### *Логистика*

## *Тема***: Основы метода сетевого планирования и управления (СПУ)**

**КТН, доцент Манкевич Александр Валерьевич**

#### *Учебные вопросы:*

- **1. Основные понятия**
- **2. Принципы и правила построения сетевой модели**
- **3. Алгоритм разработки сетевой модели**

*Первый учебный вопрос:*

*Основные понятия*

**1.1 Сущность и методы применения сетевого планирования и управления**

*Сетевое планирование и управление* **– графоаналитический метод, который опирается на теорию графов.**

*Граф* **– множество вершин и соединяющих их дуг.**

*Сетевой график –* **схема на которой в строго определённой технологической взаимосвязи наглядно показаны все работы планируемого процесса от его начала до полного его выполнения.**

**планирования и управления**

#### *Области применения:*

- **планирование и осуществление строительных работ;**
- **планирование трудовой деятельности;**
- **составление бухгалтерских отчётов;**
- **разработка торгового и финансового плана и т.д.**

#### *Достоинства метода:*

- ✔ **концентрация внимания на важных работах;**
- ✔ **установление чёткой взаимосвязи между исполнителями;**
- ✔ **возможность рационального маневрирования ресурсами;**
- ✔ **экономия времени, средств и других ресурсов;**
- возможность алгоритмизации и решения на ЭВМ.

**1.2 Основные элементы сетевого графика**

- *I. Работа*
- *II. Событие*
- *III. Путь*

*Работа* **- любой трудовой процесс или действие, которое сопровождается затратами ресурсов и времени. Обозначается** 

#### *Пример:*

*6 чел., 3 маш. 2 чел., 7 дней*

*Погрузка товара (А) Оформление отчёта (Б)*

#### *В понятие работа входят:*

- **- ожидание (***пассивный процесс, когда затрачивается только время***);**
- **- фиктивная работа (***зависимость, когда нет затрат ресурсов и времени***). Обозначается**

#### **1.2 Основные элементы сетевого графика**

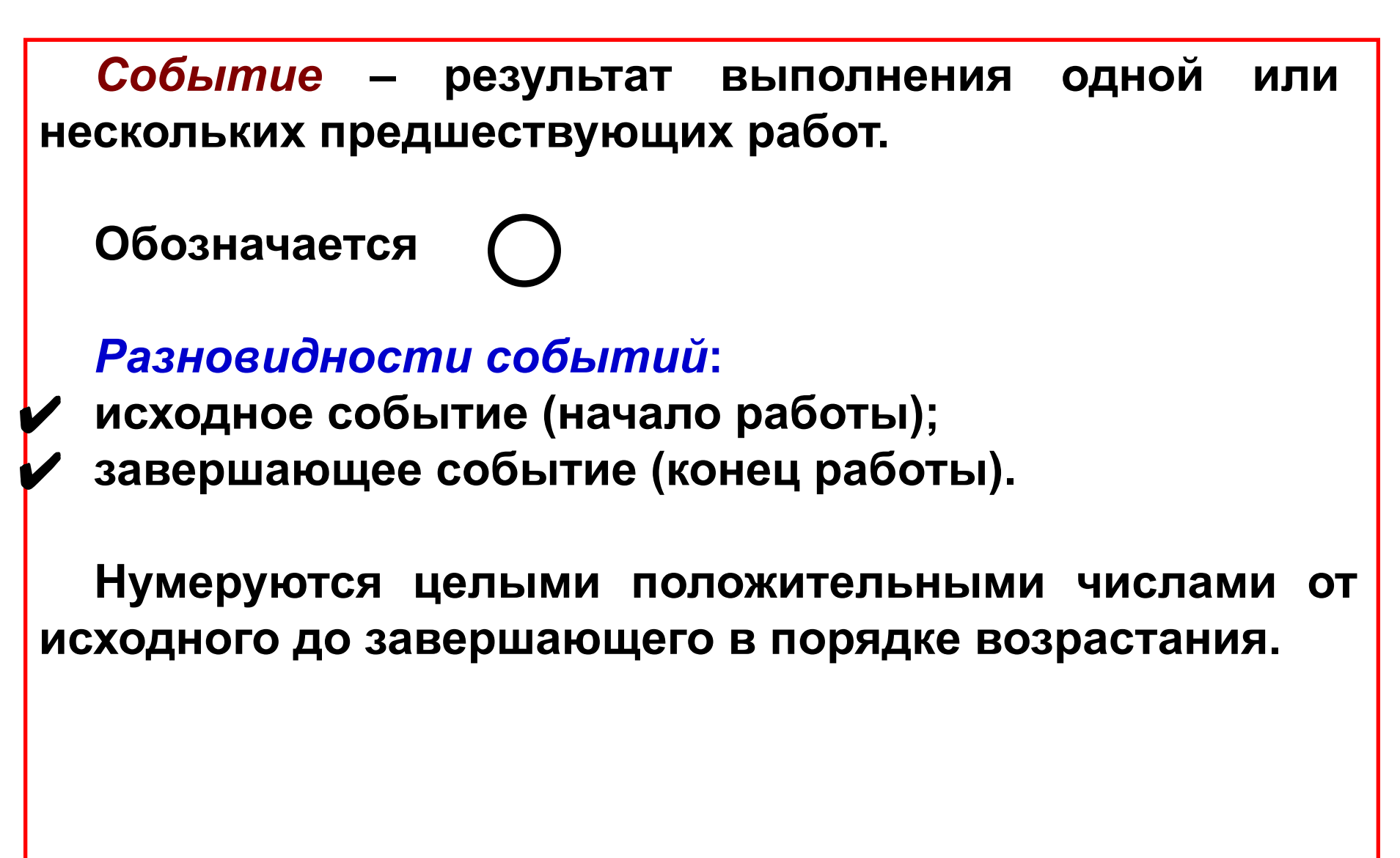

*Путь* **– последовательность работ между событиями.**

#### *Разновидности***:**

✔ **полный путь (***между исходным и завершающим событиями***);**

✔ **критический путь (***самый продолжительный из них***).**

**Критическое время**  $(T_{\kappa}^{\mathsf{p}})$  **– продолжительность критического пути по времени.**

*Критические работы* **– работы, которые составляют критический путь и не имеющие резервов времени (узкие места сетевого графика). По опыту составляют 4-12% от общего числа работ.**

*Второй учебный вопрос:*

# *Принципы и правила построения сетевой модели*

**2.1 Принципы**

- **1. Принцип централизации (построение сверху вниз);**
- **2. Принцип децентрализации (построение снизу вверх);**
- **3. Комбинированный принцип (сверху вниз; снизу вверх).**
	- **Принцип централизации используется в сетевых графиках небольшого объёме (в строительстве, ремонт цехов).**
	- **Принципы децентрализации и комбинированный используется при сложных разработках в масштабах отрасли или предприятия.**

#### **2.2 Правила построения**

**Для построения сетевого графика необходимо знать перечень работ и зависимость между ними, то есть должна быть технологическая таблица.**

#### *Правила построения***:**

**1. Между двумя событиями может быть только одна работа**

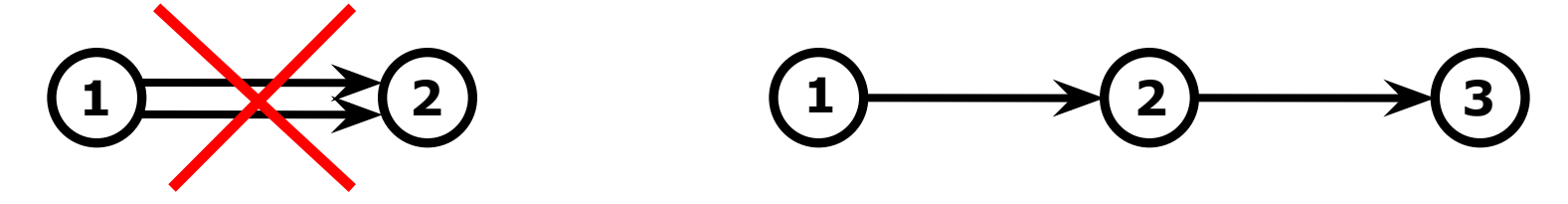

**2. График строится от начального к завершающему, слева направо.**

#### **2.2 Правила построения**

**3. В графике не должно быть тупиковых событий, кроме завершающего и хвостовых.**

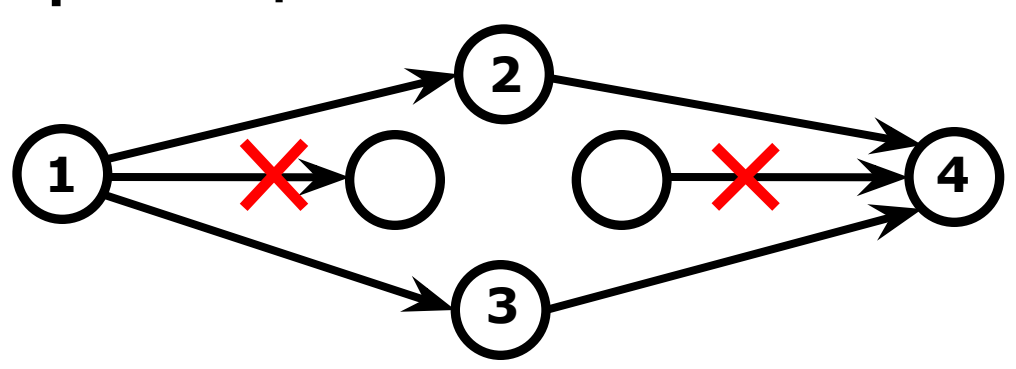

- **4. В графике недопустимы замкнутые контуры.**
- **5. События нумеруются целыми положительными числами в порядке очерёдности. При этом номер у начала любой стрелки меньше номера стрелки у её конца.**

#### **Пример № 1**

**Составить график из 5 работ:** *А***;** *Б***;** *В***;** *Г***;** *Д***. Работы** *А* **и** *В* **выполняются параллельно, после чего выполняется** *Б***. Работы** *Г* **и** *Д* **выполняются параллельно после выполнения работ** *А***,** *Б***.**

#### **1. Составляем технологическую таблицу**

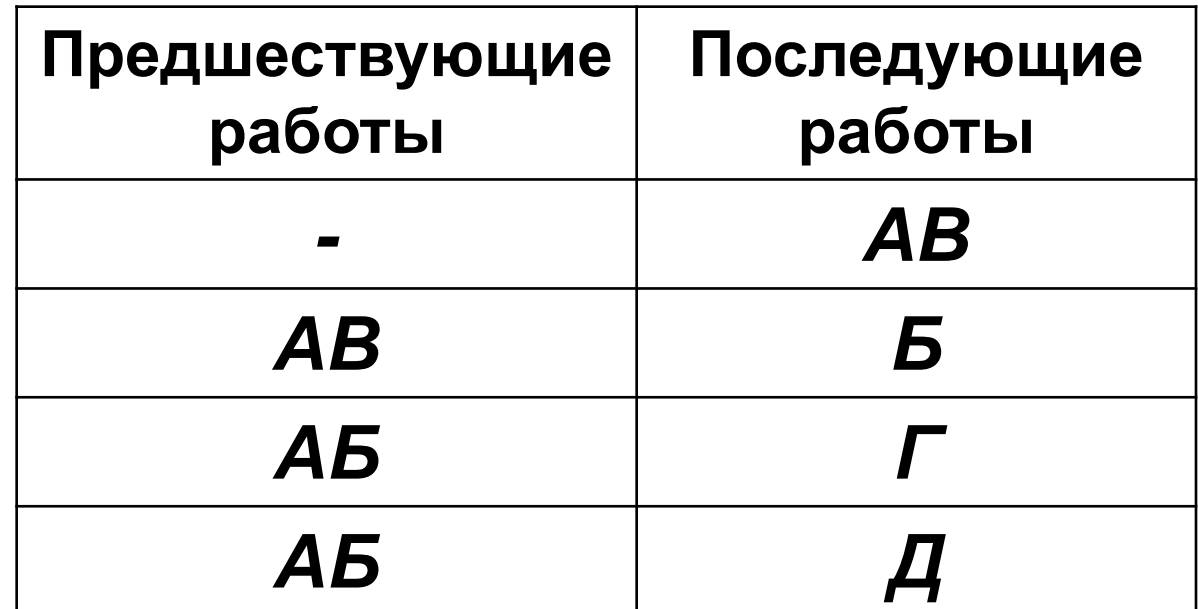

#### **Пример № 1**

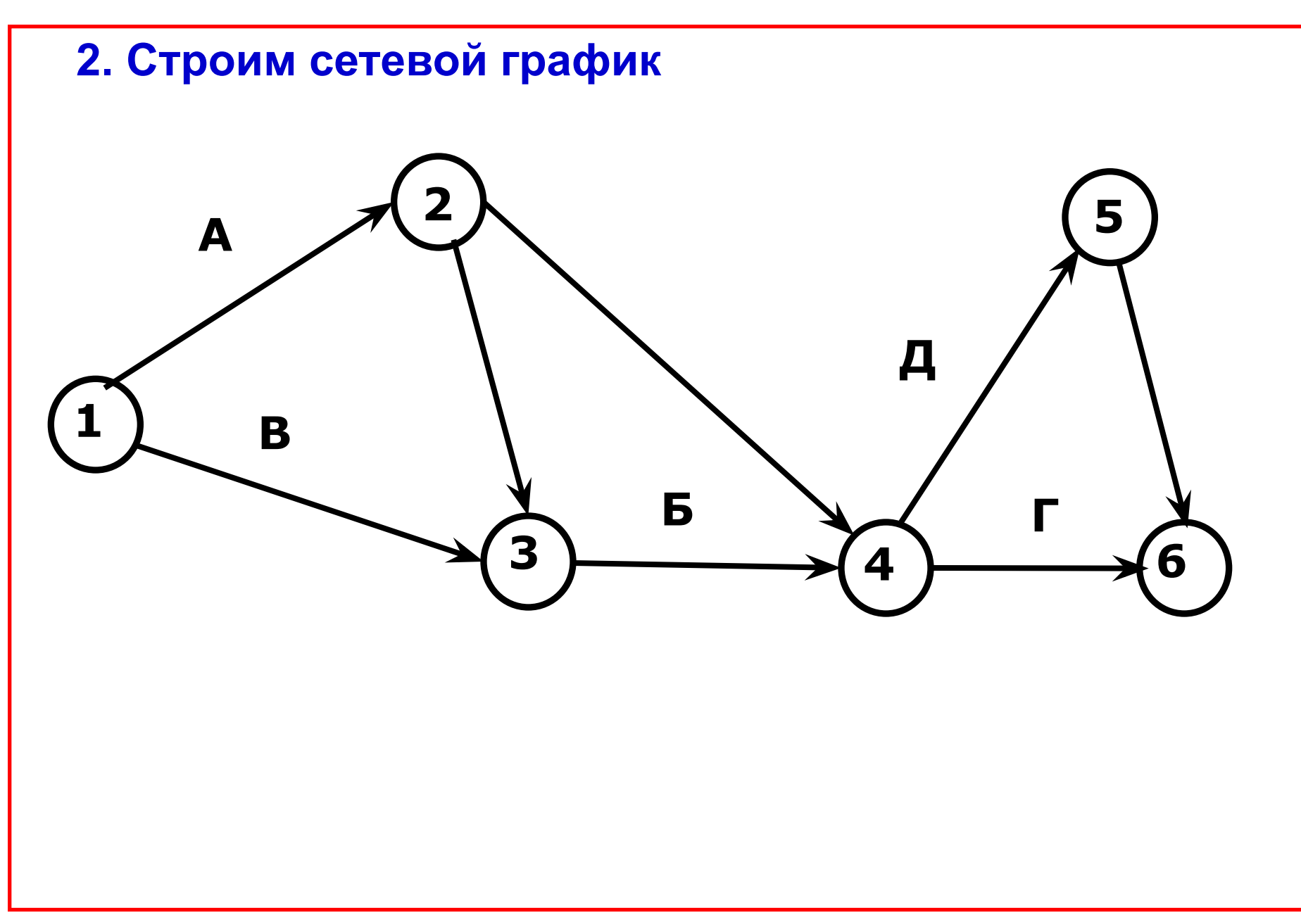

#### *Третий учебный вопрос:*

# *Алгоритм разработки сетевой модели*

**1. Составление технологической таблицы (расчленение процесса на отдельные работы и определение взаимосвязи)**

**2. Определение продолжительности выполнения работ и других числовых характеристик.**

**3. Составление исходного сетевого графика, его проверка, устранение ошибок и упрощение.**

**4. Расчёт исходного сетевого графика.**

**5. Оптимизация (улучшение).**

**6. Построение масштабного сетевого графика.**

#### **3.2 Построение технологической таблицы. Пример № 2**

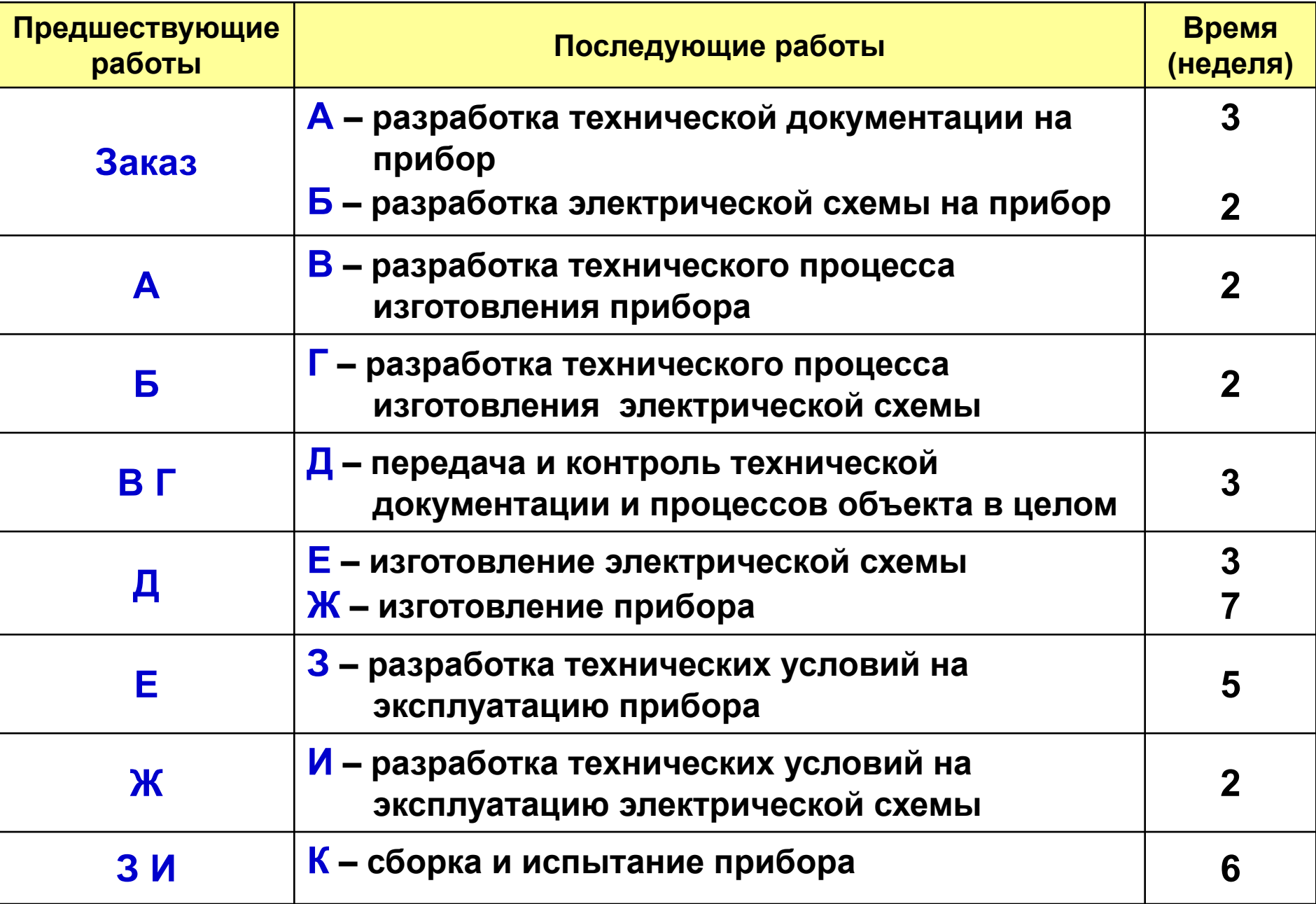

**3.3 Определение продолжительности выполнения работы и других числовых характеристик**

**Числовые характеристики могут определяться числовыми способами:**

- **1. Использование научно обоснованных нормативов, приказов, инструкций, наставлений, и т.д.**
- **2. Выполнение соответствующих расчётов.**
- **3. Статистическая обработка результатов прошлого опыта.**
- **4. Метод экспертных оценок.**

#### **3.4 Составление исходного сетевого графика. Пример № 3 на основании примера № 2**

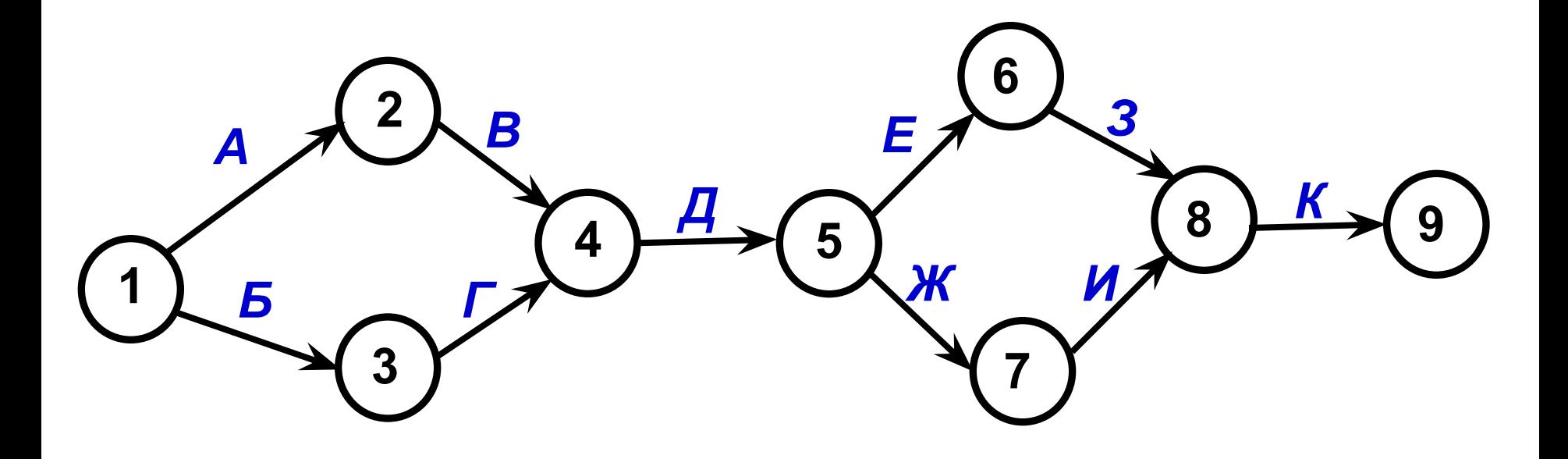

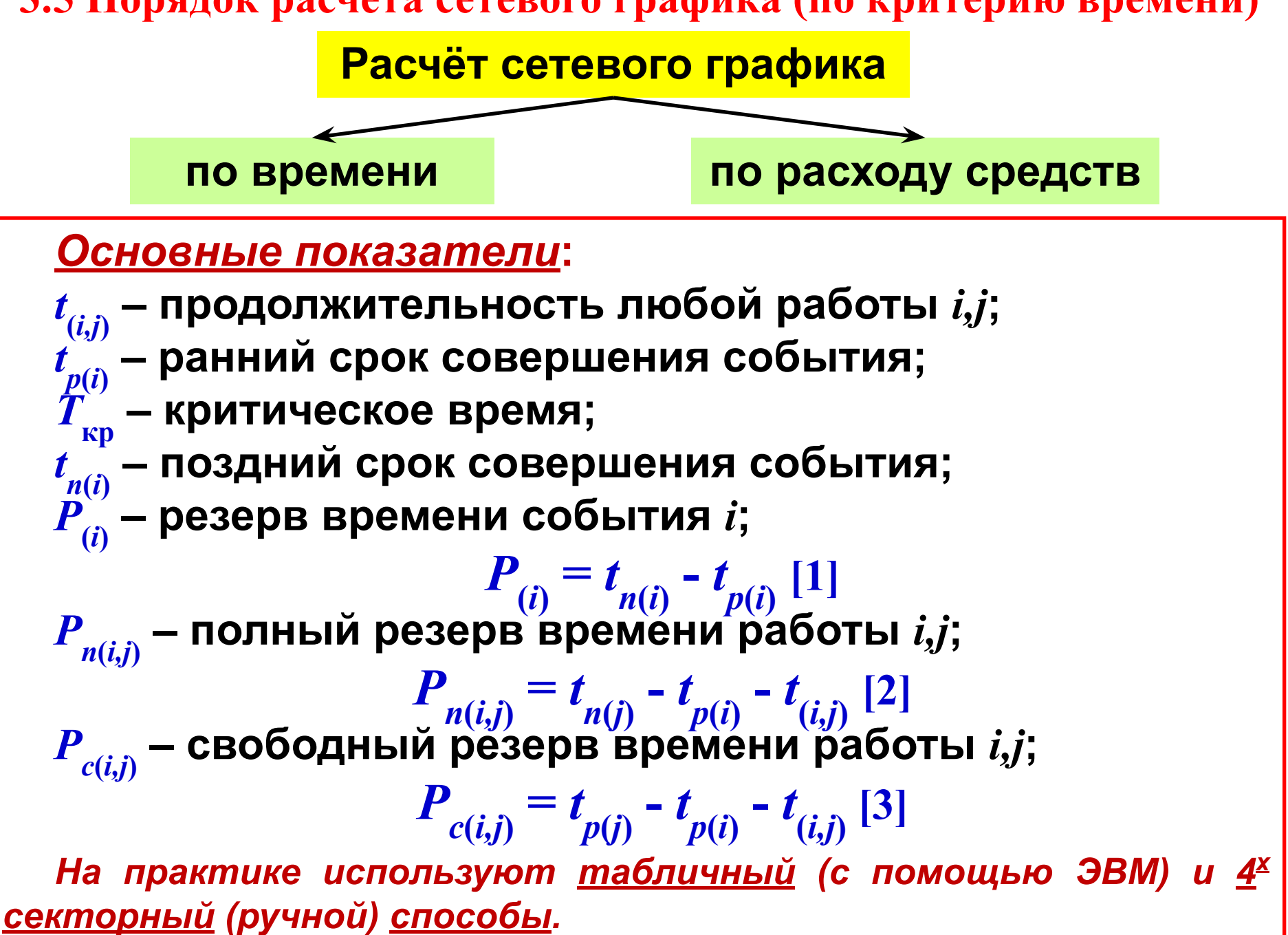

![](_page_20_Figure_1.jpeg)

#### *Алгоритм способа расчёта 4<sup>х</sup> секторным способом***:**

- *I. Подготовка сетевого графика к расчёту*
- **1. Разбить кружки на 4 сектора.**
- **2. Пронумеровать события.**
- **3. Проверить наличие продолжительности работ под каждой стрелкой.**
- **4. Под пунктирными стрелками написать нули.**

#### *II. Определение ранних сроков совершения событий*

- **1. Ранние сроки исходного события равны нулю.**
- **2. Остальные вычисляются по расчётной формуле**

$$
t_{p(j)} = max \t[ t_{p(i)} + t_{(i,j)} ] \t[4]
$$

*Если несколько стрелок (значений), то выбирается максимальное.*

**3. Ранние сроки записываются в левые сектора кружков.**

*III.* 

**1.Вычисление критического времени, которое равно раннему сроку завершающегося события**

> *Т кp*  $=$ **t** *p***(***j***)**

**2. Вычисление поздних сроков завершающегося события. Поздний срок завершающегося события равен раннему сроку**

 $t_{n(j)} = t_{p(j)}$ 

**3. Вычисление поздних сроков совершения события**

$$
t_{n(i)} = min \left[ t_{n(j)} - t_{(i,j)} \right]
$$
 [5]

*IV. Результаты поздних сроков записываем в правые сектора*

 *V. Вычисление резервов времени события* **Вычисления проводятся по расчётной формуле № 1**

> $P_{(i)} = t$ *n***(***i***) -** *t p***(***i***)**

 **[1]**

**Результаты вычислений записываются в нижние сектора.**

*VI. Вычисление полных и свободных резервов работ.* **1. Вычисления проводятся по расчётным формулам № 2, 3**

$$
P_{n(i,j)} = t_{n(j)} - t_{p(i)} - t_{(i,j)}
$$
\n
$$
P_{c(i,j)} = t_{p(j)} - t_{p(i)} - t_{(i,j)}
$$
\n[3]

**2. Результаты вычислений записываются в виде дроби**

$$
\frac{P_{n(i;j)}}{P_{c(i;j)}}
$$

- *VII. Определение и выявление критических путей*
- **1.Критические пути начиная с исходного и заканчивая в завершающем событии, проходят через события и работы которые не имеют резервов.**
- **2. Критических путей может быть несколько. Они могут проходить и по фиктивным работам.**
- **3. Критические пути выделяются на графике цветом или толщиной линий.**

**Пример № 4 Рассчитать сетевой график 4<sup>х</sup> секторным способом по данным примеров № 2, 3**

*I. Подготовка сетевого графика к расчёту*

![](_page_26_Figure_3.jpeg)

**1. Разбить кружки на 4 сектора.**

![](_page_27_Picture_1.jpeg)

**2. Пронумеровать события.**

![](_page_28_Picture_1.jpeg)

- **3. Проверить наличие продолжительности работ под каждой стрелкой.**
- **4. Под пунктирными стрелками написать нули.**

![](_page_29_Picture_2.jpeg)

*II. Определение ранних сроков совершения событий* **1. Ранние сроки исходного события равны нулю.**

![](_page_30_Picture_1.jpeg)

**2. Остальные вычисляются по расчётной формуле [4].** *Если несколько стрелок (значений), то выбирается максимальное.* **3. Ранние сроки записываются в левые сектора кружков.**

![](_page_31_Figure_1.jpeg)

#### **1. Вычисление критического времени.**

![](_page_32_Picture_1.jpeg)

**события**

$$
T_{\kappa p} = t_{p(j)} = 23
$$

**2. Вычисление поздних сроков завершающегося события.**

![](_page_33_Picture_1.jpeg)

**Поздний срок завершающегося события равен раннему сроку**

$$
t_{n(j)} = t_{p(j)} = 23
$$

#### **3. Вычисление поздних сроков совершения события**

$$
t_{n(i)} = min \left[ t_{n(j)} - t_{(i,j)} \right] \qquad \qquad [5]
$$

*IV. Результаты поздних сроков записываем в правые сектора*

![](_page_34_Figure_3.jpeg)

 *V. Вычисление резервов времени события*

![](_page_35_Figure_1.jpeg)

**Вычисления проводятся по расчётной формуле**

$$
P_{(i)} = t_{n(i)} - t_{p(i)}
$$
 [1]

**Результаты вычислений записываются в нижние сектора.**

 *VI. Вычисление полных и свободных резервов работ.*

![](_page_36_Figure_1.jpeg)

**1. Вычисления проводятся по расчётным формулам № 2, 3**  $P_{n(i,j)} = t_{n(j)} - t_{p(i)} - t_{(i,j)}$  [2]  $P_{n(j)} = t_{(i,j)} - t_{(i,j)}$  $\mathcal{L}_{c(i,j)} = t_{p(j)} - t_{p(i)} - t_{(i,j)}$  [3]

 $P_{n(i;j)}$ 

**2. Результаты вычислений записываются в виде дроби**

 *VI. Вычисление полных и свободных резервов работ.*

![](_page_37_Figure_1.jpeg)

**1. Вычисления проводятся по расчётным формулам № 2, 3**  $P_{n(i,j)} = t_{n(j)} - t_{p(i)} - t_{(i,j)}$  [2]  $P_{n(j)} = t_{(i,j)} - t_{(i,j)}$  $\mathcal{L}_{c(i,j)} = t_{p(j)} - t_{p(i)} - t_{(i,j)}$  [3]

 $P_{n(i;j)}$ 

**2. Результаты вычислений записываются в виде дроби**

*VII. Определение и выявление критических путей*

![](_page_38_Picture_1.jpeg)

- **1. Критические пути начиная с исходного и заканчивая в завершающем событии, проходят через события и работы которые не имеют резервов.**
	- **2. Критических путей может быть несколько. Они могут проходить и по фиктивным работам.**
	- **3. Критические пути выделяются на графике цветом или толщиной линий.**

*VII. Определение и выявление критических путей*

![](_page_39_Picture_1.jpeg)

*Т кp* **(1;2;4;5;7;8;9)**

*Задачи выбора маршрута* **Типичной задачей выбора маршрута является нахождение некоторого маршрута проезда из одного города в другой, при наличии множества путей через различные промежуточные пункты. Задача состоит в определении наиболее экономичного маршрута по критерию времени, расстояния или стоимости проезда. На существующие маршруты могут быть наложены ограничения, например, запрет на возврат к уже пройденному пути, требование обхода всех пунктов, причем в каждом из них модно побывать только один раз (задача коммивояжера).**

# Global Logist

*Спасибо за внимание!*